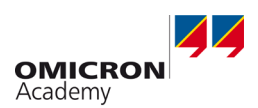

# **Strom und Spannungswandlerdiagnose – schnelles und normkonformes Prüfen mit automatischer Bewertung der Genauigkeitsklasse**

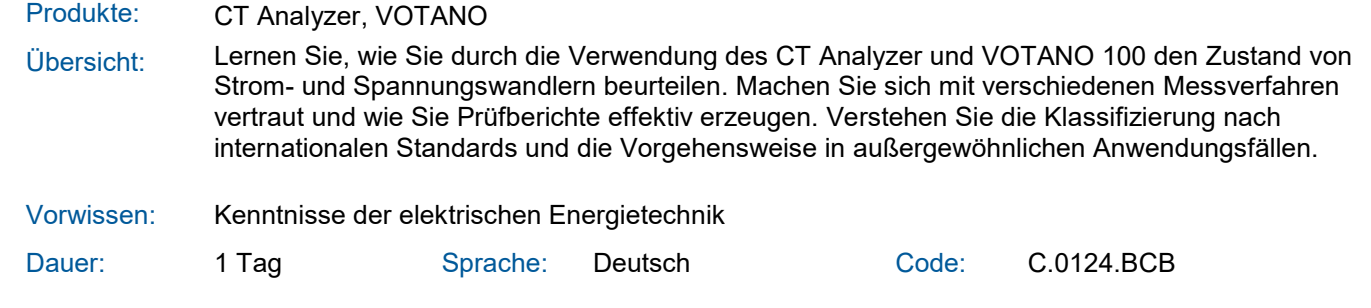

### **Ziele**

 $\overline{\mathsf{d}}$ 

P

 $\beta$ 

PC

- > Einsatz des CT Analyzer und des VOTANO 100 Ansatzes zur bestmöglichen Strom- und Spannungswandler Prüfung
- > Klassifizieren von Messwandlern gemäß relevanter Standards (IEC und IEEE)
- > Bewerten der spezifizierten Parameter von Wandlern
- > Beherrschung spezieller Anwendungsbeispiele wie Durchführungswandler, in GIS-Anlagen verbaute Wandler, usw.
- > Erstellen von Prüfprotokollen mit Hilfe der PC-Werkzeuge

### **Inhalte**

- > Grundlagen von Messwandlern (Elektro-physikalische Prinzipien, Typen und Ausführungen)
- > Relevante Standards zum Verständnis der Einstellungen des CT Analyzer sowie des VOTANO 100
- > Messprinzipien und Bedienung des CT Analyzer und VOTANO 199 für effiziente Wandlerprüfung
- > Nutzung der CT Analyzer PC-Werkzeuge für einfache Vorbereitung und Dokumentation von Wandlerprüfungen

赞

 $\boxed{m}$ 

 $M/6$ 

- > CT Analyzer
- > VOTANO 100

**Produkte**

- > Klassen und relevante Inhalte der Standards IEC 60044-1, IEC 60044-2, IEC 60044-5, IEC 60044-6, IEC 61869-2, IEC 61869-3 and IEC 61869-5
- > Klassen und relevante Inhalte der Standards IEEE C57.13 and ANSI C93.1

## **Teilnehmerkreis**

Fachpersonal aus dem Bereich Instandhaltung und Inbetriebnahme von primären Betriebsmitteln bei EVU, Industriebetrieben, Herstellern, Bahn- und Serviceunternehmen

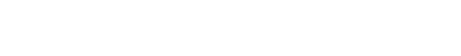